## Abletunes San Tropez Progressive House For Ableton Live Template

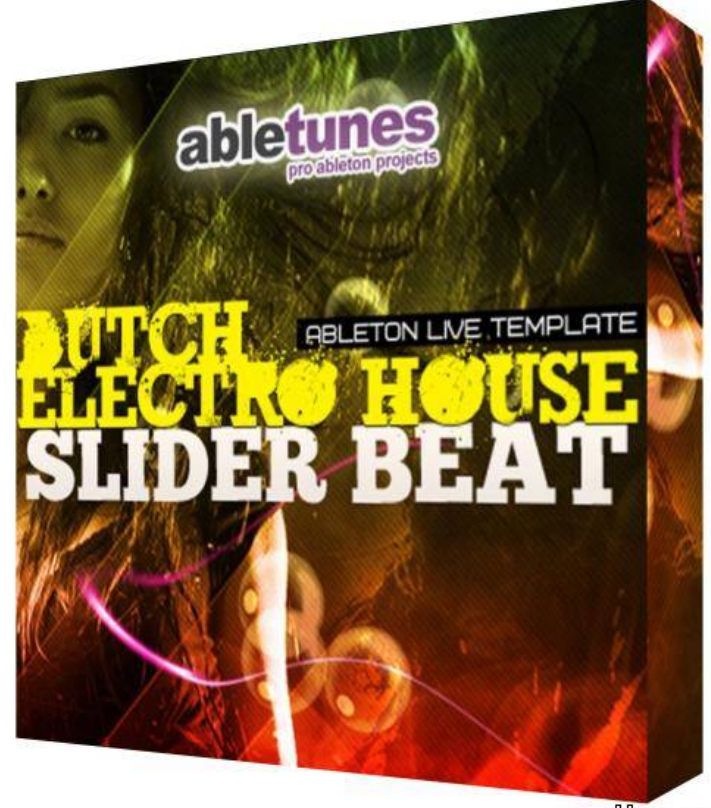

**shiyapa.org** 

DOWNLOAD: https://tinurli.com/29y58z

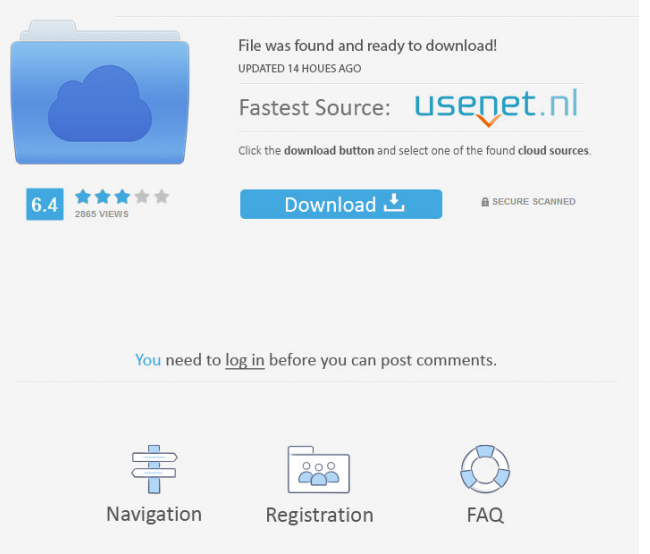

7c2bc87b77

Related links:

[3ds Max 2016 64 Bit Adlmint.dll Crack Download](https://imunealin.mystrikingly.com/blog/3ds-max-2016-torrent-file-x32-free) [Unlock icloud iphone 4s imei](http://tenmelissund.unblog.fr/2021/11/30/unlock-icloud-iphone-4s-imei/) [Tu Hi Haqeeqat Full Song Hd 1080p Tum Miley](https://clever-stonebraker-eb5bbb.netlify.app/Tu-Hi-Haqeeqat-Full-Song-Hd-1080p-Tum-Miley) [Unduh Google Play Services Apk Español Android 4.0.3](https://cherkes.net/read-blog/67) [Easy Way To Learn English Grammar Pdf Free Download](https://www.pixnet.net/pcard/490576028db3e0b833/article/978c7140-521f-11ec-beed-33dd255650c7)

[the work of art value in creative careers pdf](http://phospaha.yolasite.com/resources/the-work-of-art-value-in-creative-careers-pdf.pdf) [Download Icomplex Installer For Windows 7 217l](http://ligsieja.yolasite.com/resources/Download-Icomplex-Installer-For-Windows-7-217l.pdf) [Los Hombres Son Como Waffles Las Mujeres Como Espaguetis](http://rustpomti.yolasite.com/resources/Los-Hombres-Son-Como-Waffles-Las-Mujeres-Como-Espaguetis.pdf) [pdf converter software for download free for windows 7 32](http://grafguipy.yolasite.com/resources/pdf-converter-software-for-download-free-for-windows-7-32.pdf) [How To Setup a Generic Joystick or Gamepad In Ubuntu Linux](http://inather.yolasite.com/resources/How-To-Setup-a-Generic-Joystick-or-Gamepad-In-Ubuntu-Linux.pdf)